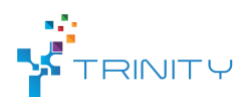

**Module name**: Wearable AR-based interaction interface for HRC

#### • **Main functionalities**:

*Increase the human operator awareness, safety and capabilities during a human-collaboration task in a shared workspace. Software module creates and visualize a dynamic safety hull around the robot as 3D holograms which are visualized using a wearable display, in this case Microsoft HoloLens. Similarly, as in module 1, additional user-defined interface components can be created and projected to the workspace as 3D holograms.*

# • **Technical specifications:**

The overall description of the hardware requirements and the different software nodes in the module are shown in Fig. 9. The state-of-the art head mounted AR display is used to visualize the user interface components. The headset can operate without any external cables and the 3D reconstruction of the environment as well as accurate 6-DoF localization of the head pose is provided by the system utilizing an internal IMU sensor, four spatial-mapping cameras, and a depth camera. HoloLens is communicating with the Linux-based server using wireless TCP/IP. The Linux server synchronizes data from the robot to HoloLens and back. The usage of the interface components is monitored by the Kinect v2 sensor installed at the ceiling.

A modified version of *ur\_modern\_driver* and *univeral\_robot* ROS packages are used to establish communication channel between the robot low-level controller and the projector node. Software running on HoloLens is responsible for creating and updating the 3D holograms projected on the workspace.

HoloLens, robot and depth sensor are all connected to a single laptop computer that runs the ROS Melodic distribution on Ubuntu 18.04 and performs all computing. Right now, only Kinect v2 and Universal Robot 5 are supported.

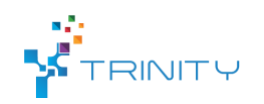

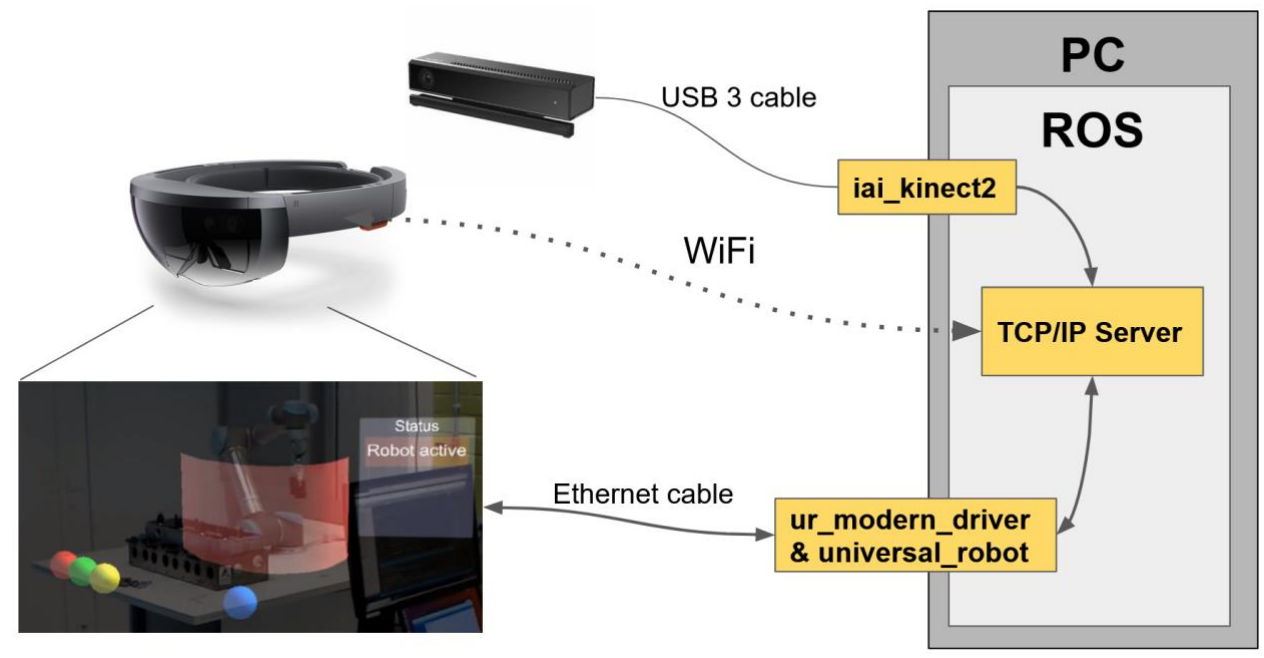

Fig. 1 Wearable AR module software nodes and hardware

# • **Preliminary software configurations:**

Before the module can be used, 1) the robot, HoloLens and sensor must be extrinsically calibrated, 2) placement of the user interface components and size of the virtual safety hull has to be defined and 3) wired communication link between PC and robot as well as wireless link between HoloLens and PC must established.

# • **Inputs and outputs:**

The data is transferred via a standard ROS transport system with publish / subscribe semantics between robot, sensor and the server PC.

In figures 10 and 11 are described the topic names and data formats used by the module. The TCP/IP Server node subscribes to topics */joint\_states* and */trinity/system\_data* where the robot joint values and the task related data are published respectively. The joint values are used to calculate the shape and position of the safety hull. The text in the virtual information bars and the appearance of other interface components are based on the system data.

ur modern driver & universal\_robot

topic: /trinity/system\_state msg: std\_msgs/String.msg topic: /joint\_states msg: sensor\_msgs/JointState.msg

**TCP/IP Server** 

Fig. 2 Description of the data transport layer.

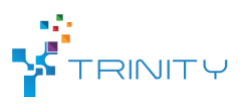

In addition, the TCP/IP Server node subscribes to */trinity/sensor/points* topic where the depth measurements from the sensor are published. The measurements are used to calculate the usage of the interface components (e.g. is a human hand on the virtual stop button)

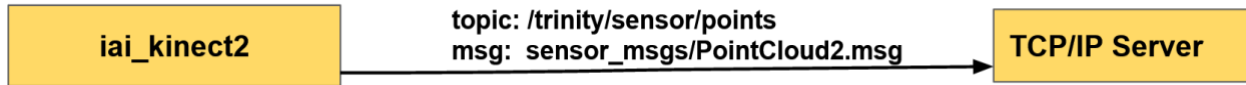

Fig. 3 Description of the data transport layer.

Finally, the two-way communication between PC and HoloLens is done using the TCP/IP Server node. The node communicates with HoloLens using custom TCP packages with fixed length. The module outs the user interface illustrated in Fig. 12.

#### • **Interface specification:**

The main interface components (see Fig. 10) are the same as in module 1 but everything is rendered in 3D. Interactive buttons (GO, STOP, CONFIRM OBJECT, CONFIRM) are modelled as spheres and information bar as a 3D plane. The safety fence is rendered as a polygonal mesh having semitransparent red texture.

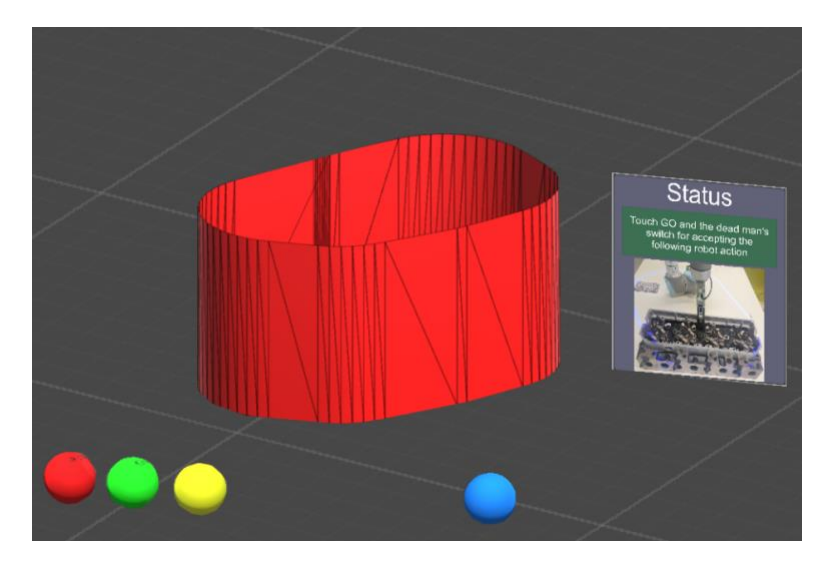

Fig. 4 Wearable AR user interface

#### • **Formats and standards used**:

*ROS communication layer, ROS-industrial, OpenCV, Microsoft Visual Studio, Unity, Vuforia*

• **Availability:**

Module library: <https://github.com/Herrandy/HRC-TUNI.git>

• **Application scenarios:**

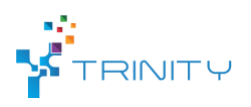

*Industrial assembly.*

• **Offered for internal / external use**

*Available for internal/external use.*